## **Checklist**

## **Adobe Acrobat Digital Signature (Certificate) Creation and Use**

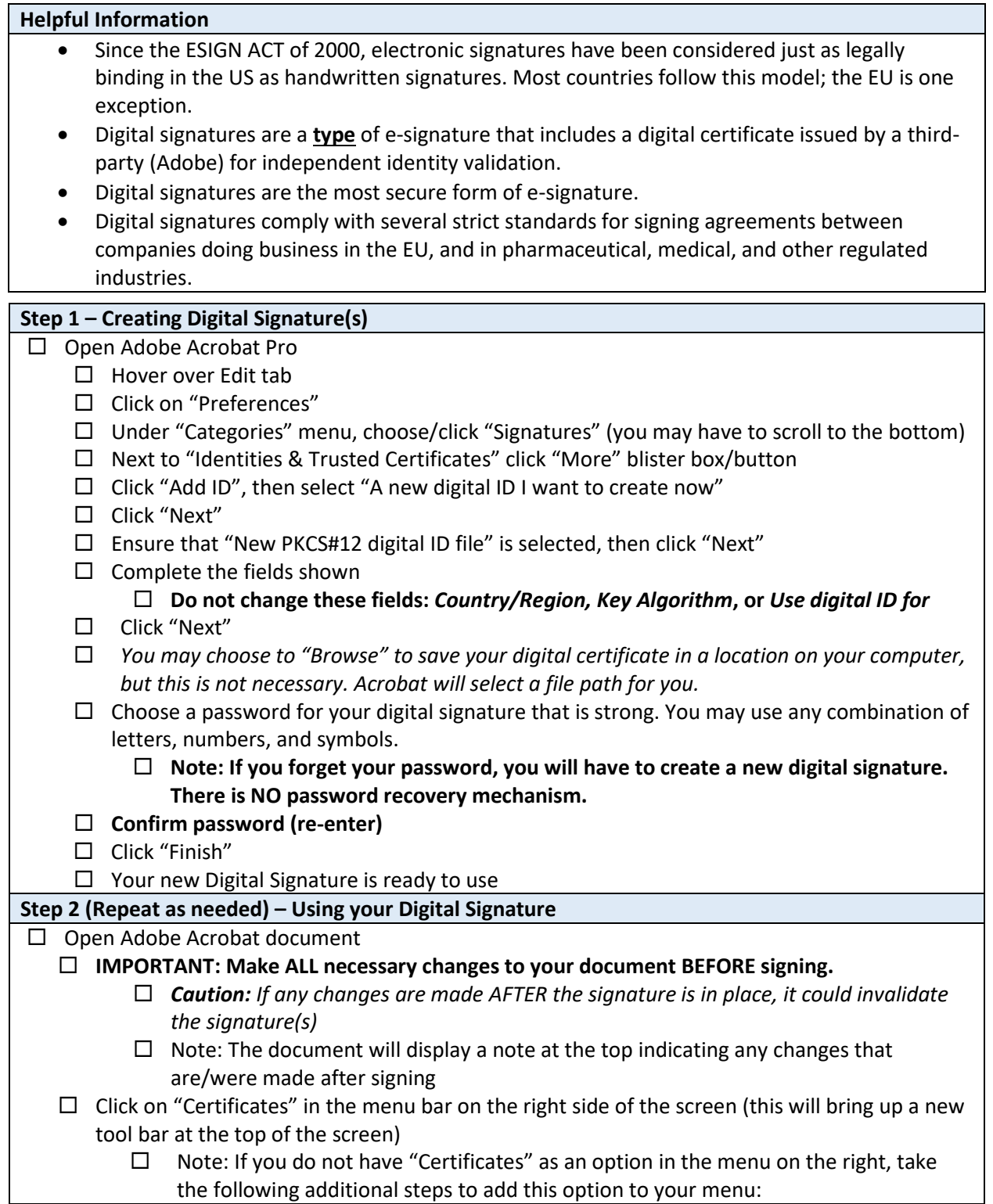

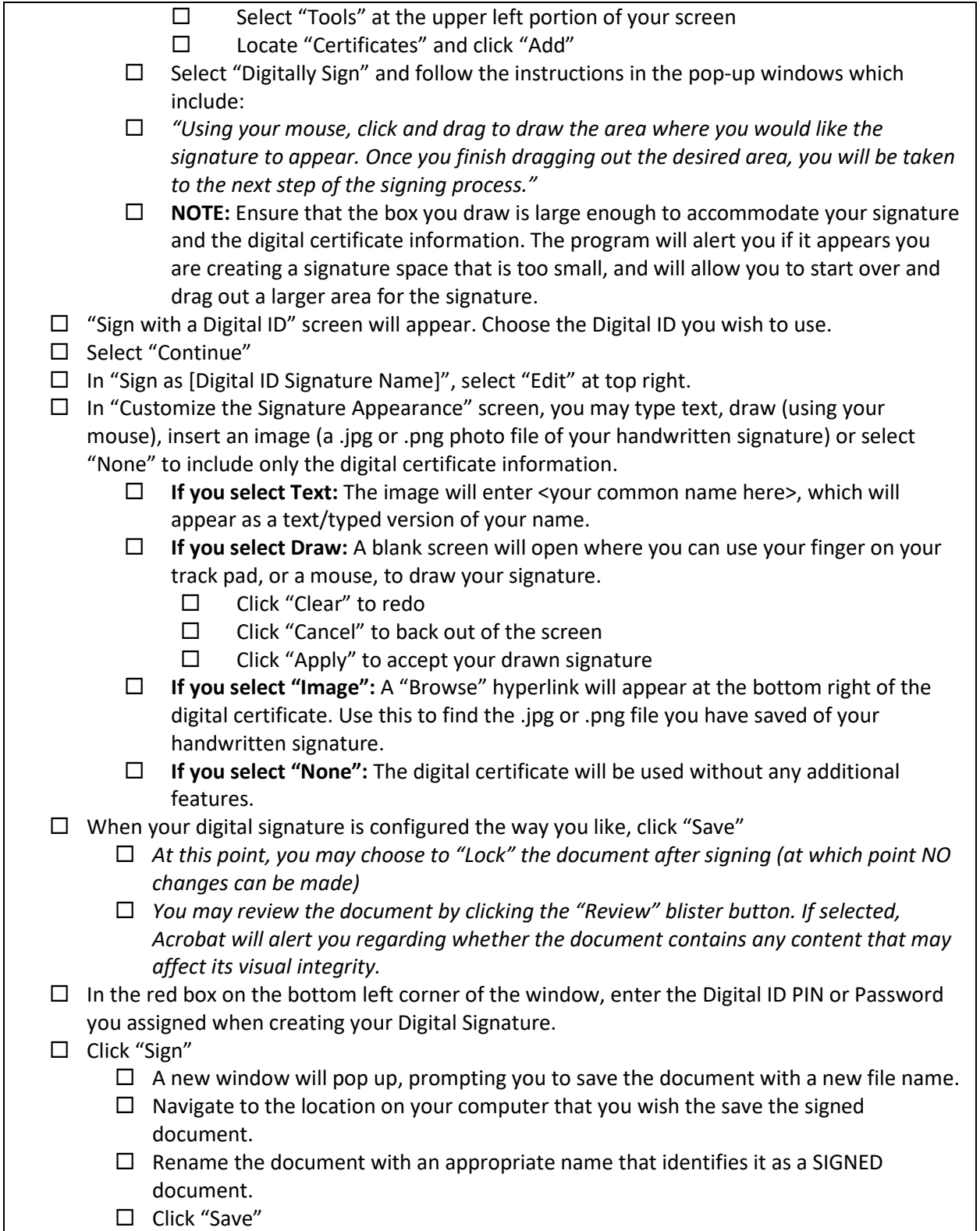